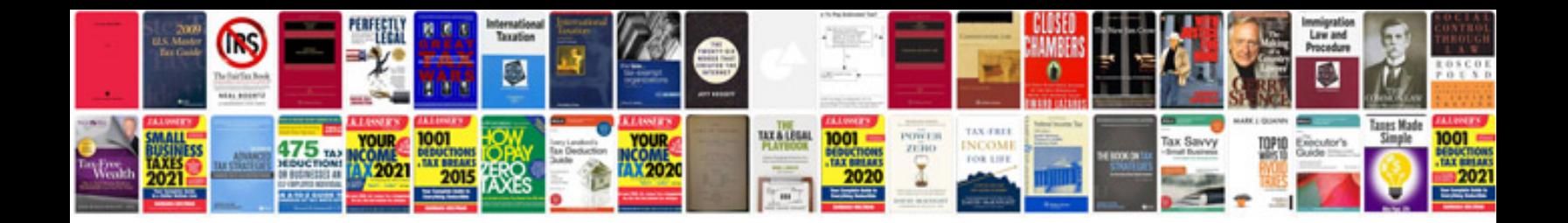

Points lines and planes worksheets

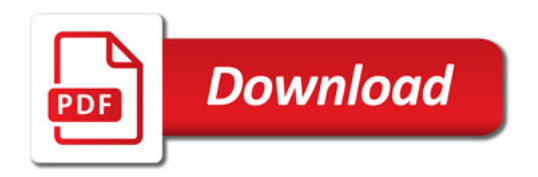

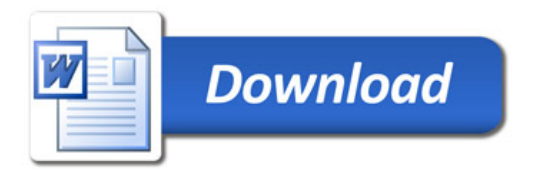